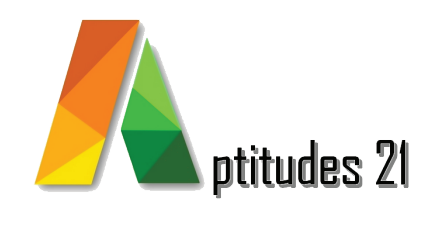

# *Bureautique* Word gérer vos documents longs

#### *Objectifs :*

#### Comprendre les techniques de structuration et de gestion de documents longs sous Word.

Maîtriser les bases de la structuration d'un document long, incluant l'utilisation de styles et la mise en page adaptée.

Appliquer les techniques de gestion des sections pour une structuration avancée du document.

Utiliser les styles de manière efficace pour maintenir la cohérence et l'organisation logique des informations.

Maîtriser la création de tables de matières, d'index, et l'utilisation d'un document maître pour gérer des documents complexes.

## *Prérequis & Accessibilité :*

#### Prérequis :

Connaissance de base sur l'utilisation de Word, y compris la création et le formatage de documents.

#### Accesibilité :

• Toute personne ayant pour tâche de créer et de gérer des documents longs et structurés sous Word.

• Cette formation est accessible aux personnes en situation de handicap, merci de consulter notre référent handicap.

## *Durée :* 7 jour / 7 heures

**V23.1 màj : 10/23**

#### *Méthode pédagogique et encadrement :*

Cette formation est animée par un formateur expert dont les compétences techniques, professionnelles et pédagogiques ont été validées selon les critères qualité d'Aptitudes 21.

L'animation est composée d'apports théoriques, de mises en situations professionnelles et d'exercices pratiques.

#### *Moyens pédagogiques :*

Ordinateurs, logiciels, tableau blanc, vidéo-projecteur, écran.

En fin de formation, vous aurez un accès à la plateforme pédagogique Aptitudes 21 sur laquelle vous pourrez consulter et télécharger vos supports de formation.

#### *Modalités d'évaluation des objectifs et des résultats :*

L'évaluation des objectifs se fait par le formateur, pendant la formation avec les exercices pratiques, les interactions et les mises en situation pratiques.

Le formateur complète un livret d'évaluation selon une grille de compétences précise.

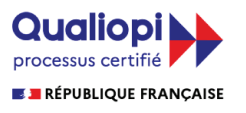

La certification qualité a été délivrée au titre de la catégorie d'actions suivantes :

Les actions de formation Les actions permettant de faire valider les acquis de l'expérience, dans les conditions prévues au livre IV de la présente partie

*Lieu :* 61/69 rue Camille Pelletan Espace Emeraude 33150 Cenon

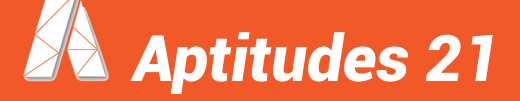

 e-mail. contact@aptitudes21.com / Tél. 05 57 61 20 31 **www.aptitudes21.com**

## *Contenu de la formation*

#### *Préparer et concevoir un document long*

- Choisir ses polices, titres et titres courants : les styles
- Concevoir les mises en page
- Création de tables de matières et illustrations, insertion d'index
- Utilisation de notes, de légendes, de renvois et de signets
- Liaison et incorporation de présentation Powerpoint, d'images…
- Insérer des multi-colonages et des paragraphes côte à côte
- Gérer l'insertion de tableaux

#### *Comprendre la notion de section*

- Création et mise en forme de sections
- Connaître les disponibilités des mises en page
- Définir les liens entre les sections, enregistrer des sections

### *Mettre en forme de façon cohérente avec*

#### *les styles*

- Connaître les styles prédéfinis, appliquer un style à un texte
- Modifier les mises en forme d'un style
- Créer de nouveaux styles, définir les liens entre les styles

#### *Profiter du mode plan*

- Gérer les niveaux de titre
- Réorganisation et numérotation des titres

#### *Générer tables et index*

- Créer et mettre en forme tables, tables des illustrations
- Entrer les index, index automatique

#### *Utiliser un document maître*

• Créer, utiliser et partager un document maître

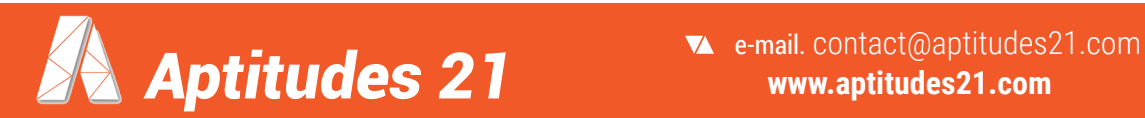